# **4 EXEMPLOS**

Apresentam-se exemplos estáticos, dinâmicos e de instabilidade. O primeiro exemplo permite determinar a constante de rigidez relacionada com o efeito "drilling". Os dois exemplos estáticos seguintes ajudam a validar o comportamento do elemento. Os cálculos de freqüências naturais e cargas críticas se apresentam nos últimos exemplos. Em todos os casos utiliza-se o sistema internacional de medidas *SI*.

Toda vez que usemos a denominação "Malha *a* x *b*", teremos que *a* é o número de divisões longitudinais e *b* o número de elementos no sentido transversal.

#### **4.1. Viga Simplesmente Apoiada**

Para encontrar um valor do coeficiente  $\Phi$  recorremos a um exemplo que foi apresentado na Referência [19]. A viga simplesmente apoiada da Figura 4.1 é submetida a dois tipos de carregamento. Cada um deve produzir o mesmo deslocamento no meio do vão e a mesma rotação nos extremos; porém, pela característica do segundo carregamento, que está aplicado diretamente sobre o grau de liberdade "drilling", os deslocamentos têm direta dependência com a constante de rigidez procurada.

Da resistência de materiais, com  $E = 100,00$  e  $\mu = 0,00$  temos:

$$
w_A = \frac{M L^2}{8 E I} = 1,50 \qquad \theta_{y_B} = \theta_{y_C} = \frac{M L}{2 E I} = 0,60 \qquad (4.1)
$$

Com o primeiro tipo de carregamento reproduzem-se exatamente estes valores teóricos, qualquer que seja o número de divisões feitas ao longo do comprimento. Na Tabela 4.1 podem-se observar os deslocamentos diferentes de zero dos pontos A, B e C.

Como também pode se ver na Tabela 4.1, para o segundo tipo de carregamento os deslocamentos e rotações dependem do coeficiente de rigidez  $\Phi$  e do número de divisões m adotadas para o comprimento. Tem-se maior variação nas rotações que representam o grau de liberdade "drilling", ainda que a rotação total da seção calculada através dos deslocamentos dos pontos B e C seja a correta, quer dizer igual a 0,60.

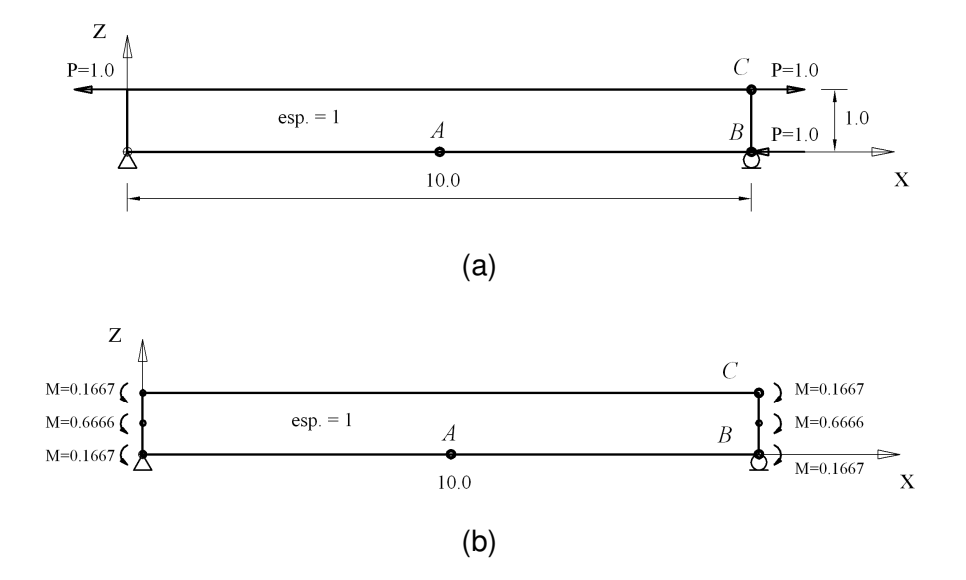

Figura 4.1. (a) Momento unitário aplicado por um par de forças. (b) Momento unitário aplicado como carregamento consistente nos três nós do elemento.

| Tipo de modelagem           | W <sub>A</sub> | $\mathbf{u}_{\mathbf{B}}$ | $\theta_{VB}$ e $\theta_{VC}$ |
|-----------------------------|----------------|---------------------------|-------------------------------|
| Par de forças nos extremos  | 1,50           | $-0,60$                   | 0,60                          |
| $\Phi = 0.25$ $m = 6$       |                |                           |                               |
| Momento aplicado através de |                |                           |                               |
| carregamento consistente    | 1,51           | $-0,60$                   | 1,12                          |
| $\Phi = 0.25$ $m = 6$       |                |                           |                               |
| Momento aplicado através de |                |                           |                               |
| carregamento consistente    | 1,51           | $-0.60$                   | 1,65                          |
| $\Phi$ = 0.25 $m$ = 12      |                |                           |                               |
| Momento aplicado através de |                |                           |                               |
| carregamento consistente    | 1,51           | $-0,60$                   | 0,65                          |
| $\Phi = 5.00$ $m = 6$       |                |                           |                               |

Tabela 4.1. Deslocamentos e rotações na viga simplesmente apoiada.

Na Figura 4.2 observa-se a variação mencionada no parágrafo anterior. Para valores maiores de  $\Phi$  a rotação depende menos do número de divisões longitudinais, no entanto a referencia citada [19] recomenda um valor menor para obter melhores resultados na análise tridimensional. Achamos conveniente um valor de 0,25, para o qual a variação com respeito ao número m não chega a ser

excessiva, e com esse valor obtemos uma rotação do grau de liberdade "drilling" que se aproxima ao valor da referencia que é igual a 1,44.

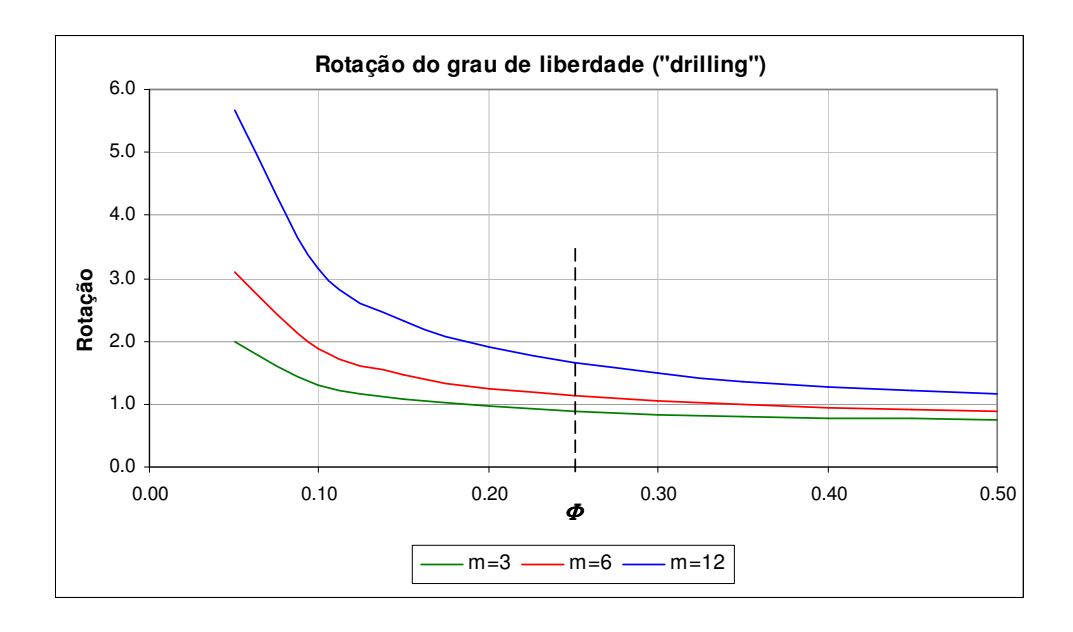

Figura 4.2. Variação da rotação com o valor de  $\Phi$  e m.

# **4.2. Viga em Balanço (Teste de Cook)**

É um teste que ajuda a provar a precisão dos resultados em elementos quadriláteros que não possuem ângulos retos. Na Figura 4.3 observa-se as condições do problema. Na Tabela 4.2 apresentam-se os resultados da ref. [1] e os resultados obtidos com funções "spline". Em todos os casos a divisão transversal e longitudinal é igual a quatro.

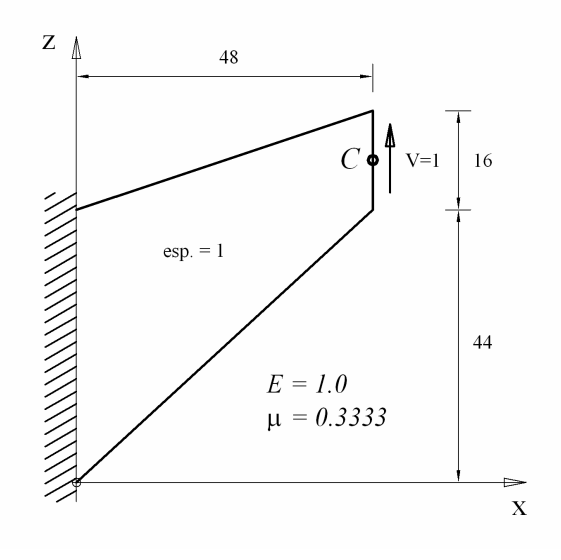

Figura 4.3. Teste de Cook.

Na segunda coluna da Tabela 4.2 temos a relação entre o deslocamento calculado e o melhor valor de deslocamento obtido que é  $w_{mv} = 23.91$  [19]. Segundo a Referência [1] com o elemento QM6 obtêm-se resultados que se aproximam aos do elemento quadrático.

Tabela 4.2. Relação de deslocamentos em C para vários tipos de elementos.

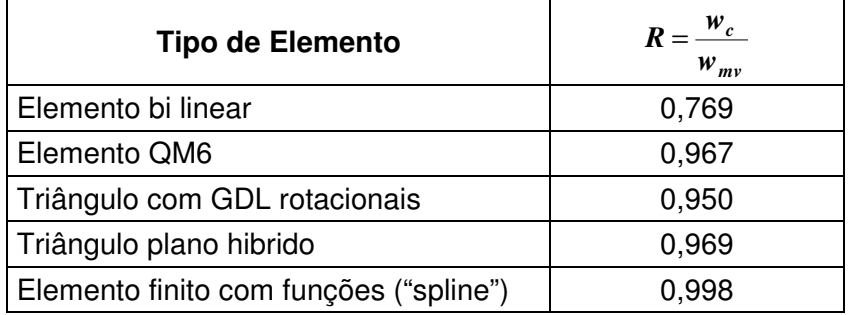

# **4.3. Placa Simplesmente Apoiada.**

Os resultados de duas placas de espessura diferente, simplesmente apoiadas e com carregamento uniforme são comparados com os resultados de pacotes estruturais como o SAP 2000 e o Ansys.

Na Figura 4.4 podemos ver as duas placas e os dados utilizados no cálculo. A Tabela 4.3 compara os resultados para placa fina, onde observa-se concordância entre os resultados obtidos com funções "spline" e aqueles com elementos dos programas estruturais indicados na tabela.

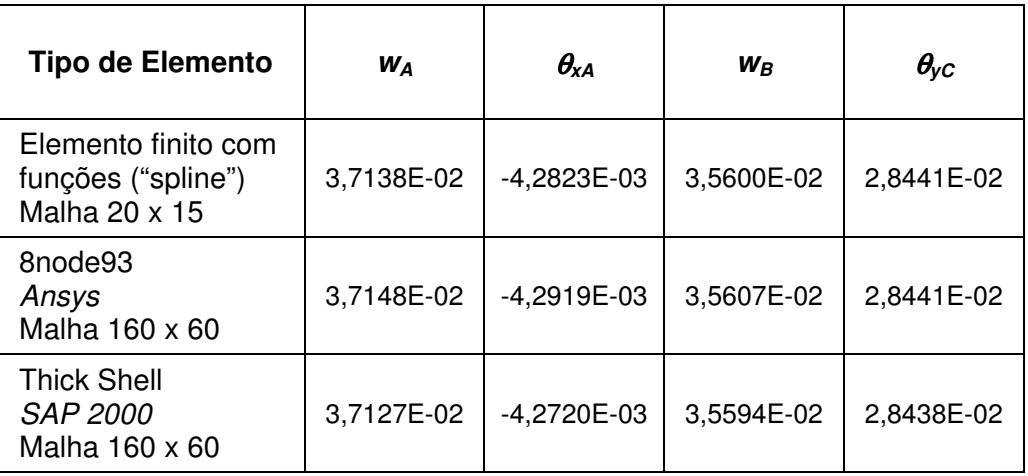

Tabela 4.3. Deslocamentos e rotações na placa fina.

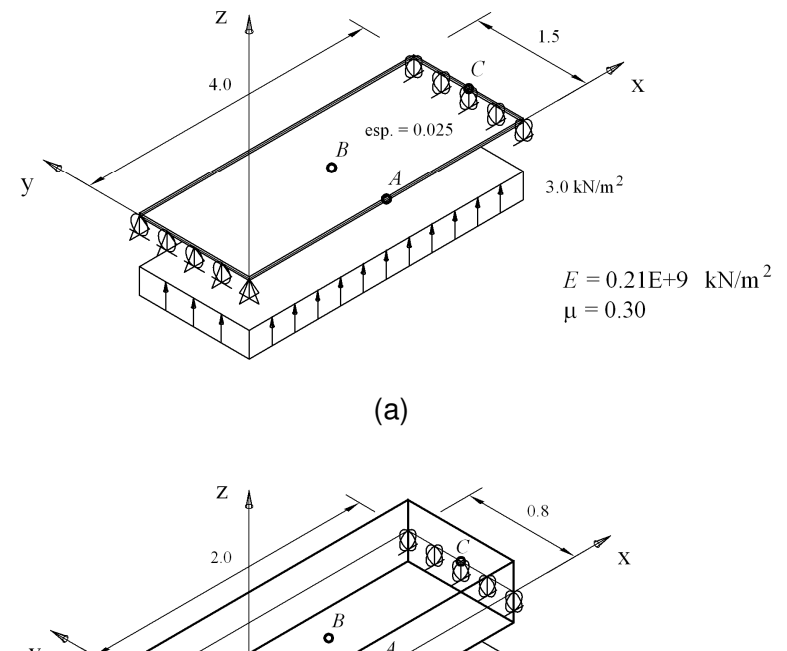

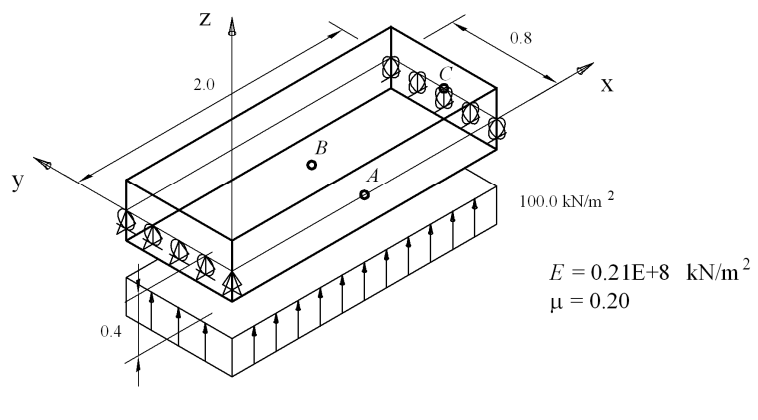

(b)

Figura 4.4. (a) Placa de espessura fina. (b) Placa de maior espessura.

Na placa de maior espessura, Tabela 4.4, o efeito do cortante nos deslocamentos é mais importante. Observa-se que o valor da rotação ao redor do eixo x no ponto A calculada com funções "spline" é igual à obtida com o ANSYS, mas tem diferença de 8.6% com aquela obtida com o SAP 2000. Nos parágrafos seguintes explica-se a causa dessa diferença.

Tabela 4.4. Deslocamentos e rotações na placa espessa.

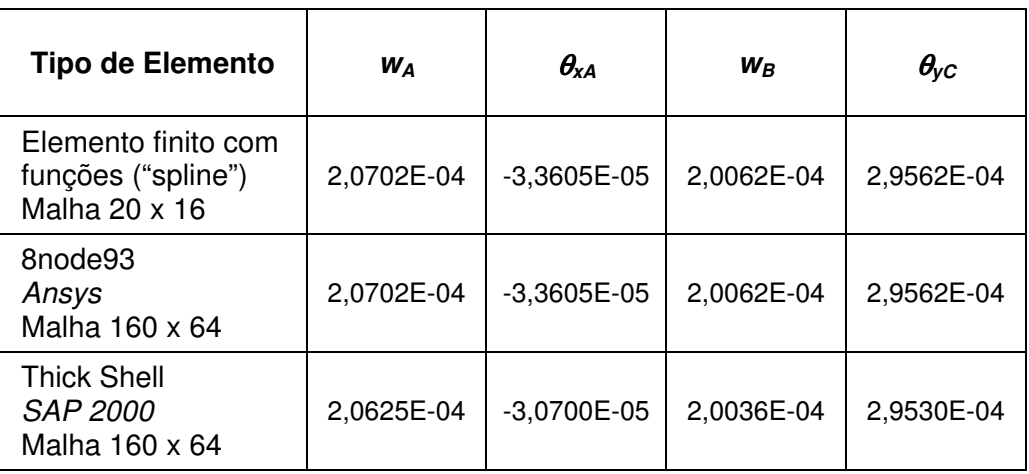

No caso do elemento finito com funções "spline" e do elemento de oito nós usado no ANSYS, as deformações de cisalhamento transversal que cumprem com as hipóteses assumidas na teoria de Mindlin são calculadas por:

$$
\gamma_{xz} = \theta_y + w_{,x} \qquad \gamma_{yz} = -\theta_x + w_{,y} \qquad (4.2)
$$

O deslocamento w e as rotações são interpolados dentro do elemento através das funções de forma e nenhuma restrição adicional é imposta. Já no SAP 2000 obriga-se a que as deformações transversais cumpram com condições adicionais como pode ser observado na formulação do elemento "thick shell" [2].

O elemento quadrilateral com 16 rotações mostrado na Figura 4.5a é base para a formulação.

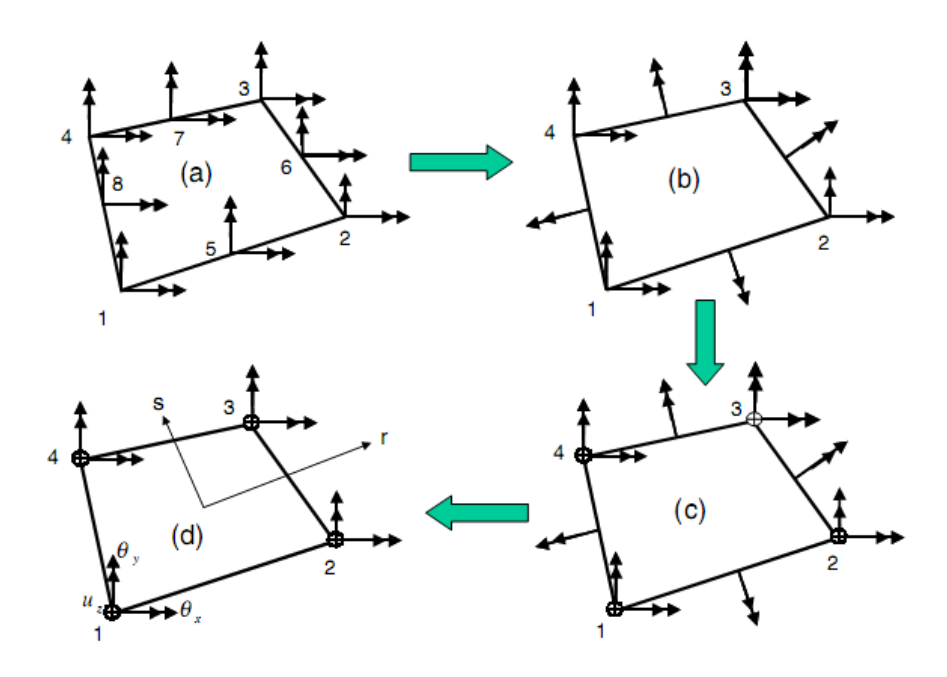

Figura 4.5. Elemento quadrilateral de placa [2].

As rotações dentro do elemento são obtidas através das formulas:

$$
\theta_{x(r,s)} = \sum_{i=1}^{4} N_{i(r,s)} \theta_{xi} + \sum_{i=5}^{8} N_{i(r,s)} \Delta \theta_{xi}
$$
\n
$$
\theta_{y(r,s)} = \sum_{i=1}^{4} N_{i(r,s)} \theta_{yi} + \sum_{i=5}^{8} N_{i(r,s)} \Delta \theta_{yi}
$$
\n(4.3)

onde as oito funções de forma são:

$$
N_1 = (1 - r) (1 - s) / 4
$$
  
\n
$$
N_2 = (1 + r) (1 - s) / 4
$$
  
\n
$$
N_3 = (1 + r) (1 + s) / 4
$$
  
\n
$$
N_4 = (1 - r) (1 + s) / 4
$$
  
\n
$$
N_5 = (1 - r^2) (1 - s) / 2
$$
  
\n
$$
N_6 = (1 + r) (1 - s^2) / 2
$$
  
\n
$$
N_7 = (1 - r^2) (1 + s) / 2
$$
  
\n
$$
N_8 = (1 - r) (1 - s^2) / 2
$$
  
\n(4.4)

A seguir, encontram-se as componentes normal e tangencial das rotações que estão no meio de cada lado, Figura 4.5b. A rotação tangencial é anulada e então, como se pode ver na Figura 4.6, as componentes em x e y da rotação normal resultam iguais a:

$$
\Delta \theta_x = \sin \alpha_{ij} \, \Delta \theta_{ij}
$$
  
\n
$$
\Delta \theta_y = -\cos \alpha_{ij} \, \Delta \theta_{ij}
$$
\n(4.5)

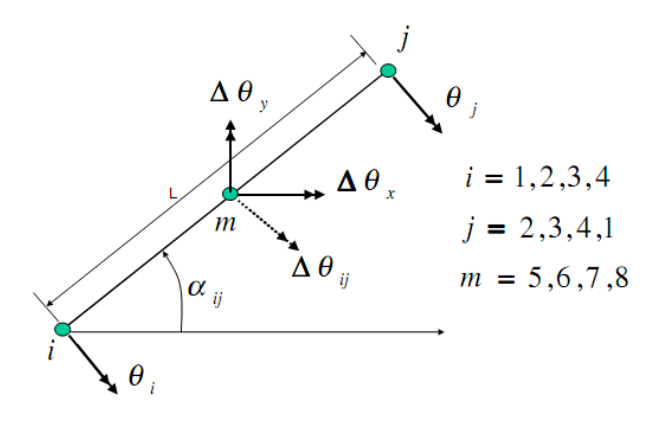

Figura 4.6. Lado genérico de um elemento [2].

Os graus de liberdade são reduzidos a 12 e agora a Equação 4.3 pode ser escrita como:

$$
\theta_{x(r,s)} = \sum_{i=1}^{4} N_{i(r,s)} \theta_{xi} + \sum_{i=5}^{8} M_{xi(r,s)} \Delta \theta_{i}
$$
\n
$$
\theta_{y(r,s)} = \sum_{i=1}^{4} N_{i(r,s)} \theta_{yi} + \sum_{i=5}^{8} M_{yi(r,s)} \Delta \theta_{i}
$$
\n(4.6)

Os deslocamentos no plano segundo a teoria de Mindlin são:

$$
u_{(r,s)} = z \theta_{y(r,s)}
$$
  
\n
$$
v_{(r,s)} = -z \theta_{x(r,s)}
$$
\n(4.7)

O deslocamento w e as rotações nos lados do elemento são definidos pelas seguintes fórmulas:

$$
w = N_{L1} w_i + N_{L2} w_j + N_{L3} \beta_1 + N_{L4} \beta_2
$$
  
\n
$$
\theta = N_{L1} \theta_i + N_{L2} \theta_j + N_{L3} \Delta \theta
$$
\n(4.8)

As funções de forma são definidas por:

$$
N_{L1} = \frac{1-s}{2}
$$
  
\n
$$
N_{L2} = \frac{1+s}{2}
$$
  
\n
$$
N_{L3} = 1-s^2
$$
\n(4.9)  
\n
$$
N_{L4} = s(1-s^2)
$$

A deformação de cisalhamento transversal para um lado do elemento é uma função de s que contém termos constantes, lineares e quadráticos. Duas restrições são feitas nesta etapa, com os termos lineares e quadráticos sendo igualados a zero, para obter valores de  $\beta_1$  e  $\beta_2$ . Assim sendo, a deformação transversal de corte num lado do elemento é constante e igual a:

$$
\gamma_{ij} = \frac{1}{L} \left( w_j - w_i \right) - \frac{1}{2} \left( \theta_i + \theta_j \right) - \frac{2}{3} \Delta \theta_{ij}
$$
\n(4.10)

Quando o elemento não é retangular ainda se devem encontrar as deformações de cisalhamento nos nós do elemento através de uma transformação de deformações, para que depois uma interpolação bi-linear permita obter a deformação transversal de corte em qualquer outro ponto. As outras deformações unitárias são calculadas com as fórmulas apresentadas no capítulo anterior.

Entende-se que esta diferença na determinação da deformação de cisalhamento é a responsável pela variação encontrada na rotação ao redor do eixo x, entre resultados do SAP 2000 e funções "spline", precisamente em placa de maior espessura onde, como se disse antes, o efeito da deformação de cisalhamento não pode ser desprezado.

Deve-se mencionar que no cálculo com funções "spline" a carga distribuída foi introduzida como carregamento uniforme nas linhas nodais, e se emprega para a distribuição transversal o conceito de carga nodal consistente.

A Figura 4.7 apresenta os resultados do deslocamento vertical no ponto A da placa fina para diferentes divisões longitudinais, enquanto no sentido transversal manteve-se constante o número de quinze elementos.

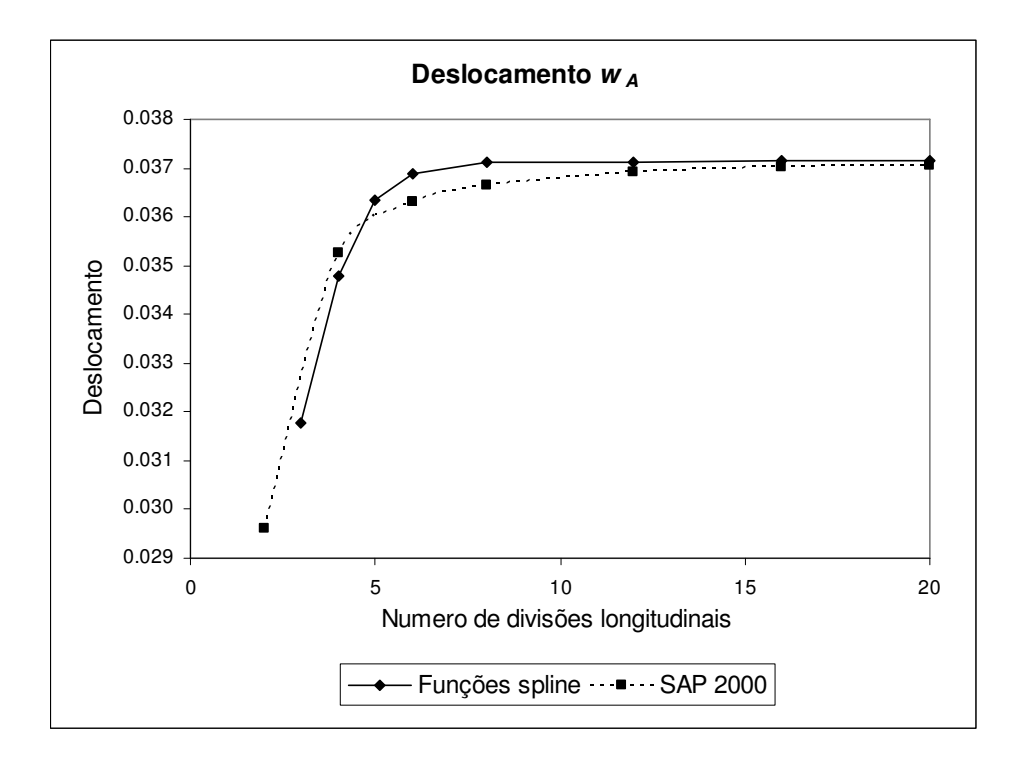

Figura 4.7. Deslocamento vertical na placa fina.

#### **4.4. Freqüências Naturais de Placa em Balanço**

Calculam-se as seis primeiras freqüências naturais e modos de vibração de duas placas compridas, ambas com condições de contorno iguais, engaste num dos seus extremos e livre no outro. Os dados do problema se apresentam na Figura 4.8.

Dois tipos de considerações são feitas no cálculo com funções "spline" levando em conta ou não o efeito da inércia rotacional, e os resultados são mostrados na Tabela 4.5 para a placa mais fina e Tabela 4.6 para a placa de maior espessura, onde são também apresentados os valores das freqüências obtidas pelo SAP 2000. Os seis primeiros modos de vibração estão desenhados na Figura 4.9 e na Figura 4.10 para placa fina e espessa respectivamente.

No primeiro caso apenas o sexto modo de vibração está contido no plano da placa. Portanto, os primeiros cinco modos de vibração poderiam ser afetados pela inércia rotacional, mas devido a ter-se uma placa fina vê-se que somente o terceiro, quarto e quinto modos apresentam diferença na freqüência, sendo esta menor a 0,1%.

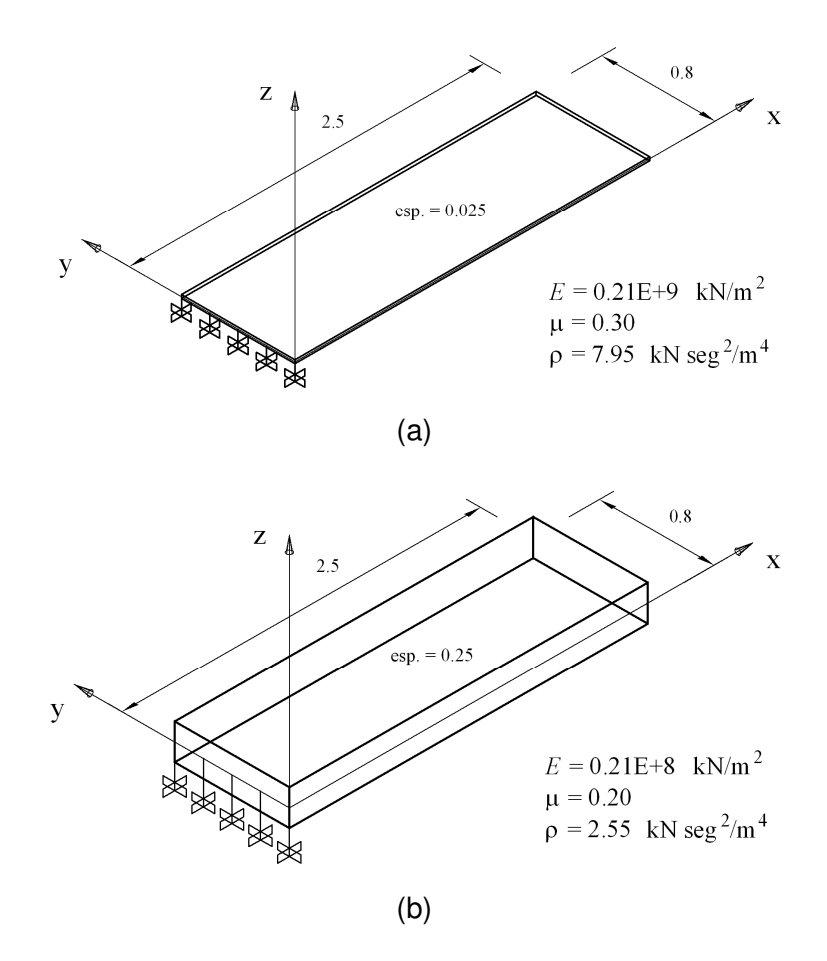

Figura 4.8. (a) Placa fina em balanço. (b) Placa de concreto em balanço.

| <b>Número</b>  | Frequências naturais [ciclos/s]            |                                            |                       |                                      |  |
|----------------|--------------------------------------------|--------------------------------------------|-----------------------|--------------------------------------|--|
| de             | <b>Funções "Spline"</b>                    |                                            |                       | <b>SAP 2000</b>                      |  |
| modo           | Com inércia<br>rotacional<br>Malha 16 x 10 | Sem inércia<br>rotacional<br>Malha 16 x 10 | <b>Diferença</b><br>% | <b>Thick Shell</b><br>Malha 100 x 32 |  |
| 1              | 3,38                                       | 3,38                                       | 0,00                  | 3,38                                 |  |
| $\overline{c}$ | 21,13                                      | 21,13                                      | 0,00                  | 21,13                                |  |
| 3              | 21,56                                      | 21,58                                      | 0,09                  | 21,68                                |  |
| 4              | 59,31                                      | 59,32                                      | 0,02                  | 59,32                                |  |
| 5              | 67,53                                      | 67,57                                      | 0,06                  | 67,86                                |  |
| 6              | 99,10                                      | 99,10                                      | 0,00                  | 99,09                                |  |

Tabela 4.5. Freqüências naturais da placa fina em balanço.

| <b>Número</b> | Frequências naturais [ciclos/s]            |                                            |                       |                                      |  |
|---------------|--------------------------------------------|--------------------------------------------|-----------------------|--------------------------------------|--|
| de            | <b>Funções "Spline"</b>                    |                                            |                       | <b>SAP 2000</b>                      |  |
| modo          | Com inércia<br>rotacional<br>Malha 16 x 10 | Sem inércia<br>rotacional<br>Malha 16 x 10 | <b>Diferença</b><br>% | <b>Thick Shell</b><br>Malha 100 x 32 |  |
| 1             | 18,50                                      | 18,54                                      | 0,22                  | 18,59                                |  |
| 2             | 55,45                                      | 55,45                                      | 0,00                  | 55,44                                |  |
| 3             | 104,58                                     | 109,59                                     | 4,57                  | 112,63                               |  |
| 4             | 111,08                                     | 112,44                                     | 1,21                  | 124,32                               |  |
| 5             | 261,21                                     | 261,21                                     | 0,00                  | 261,20                               |  |
| 6             | 287,39                                     | 287,39                                     | 0,00                  | 287,39                               |  |

Tabela 4.6. Freqüências naturais da placa espessa.

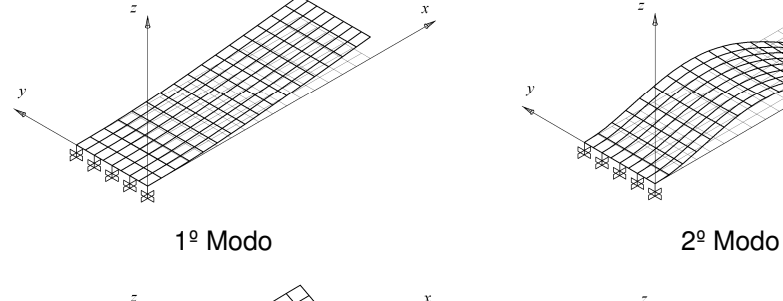

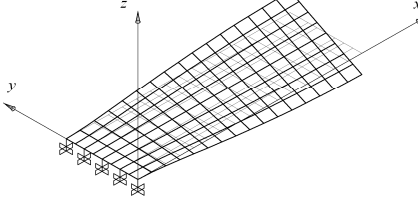

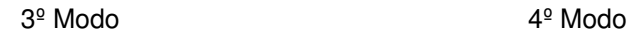

**RANTA** 

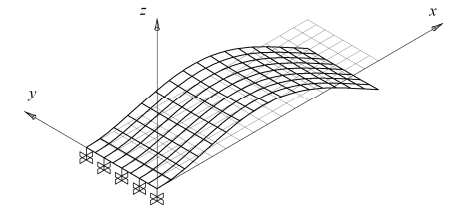

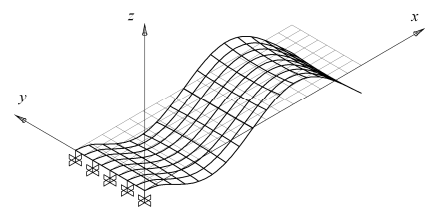

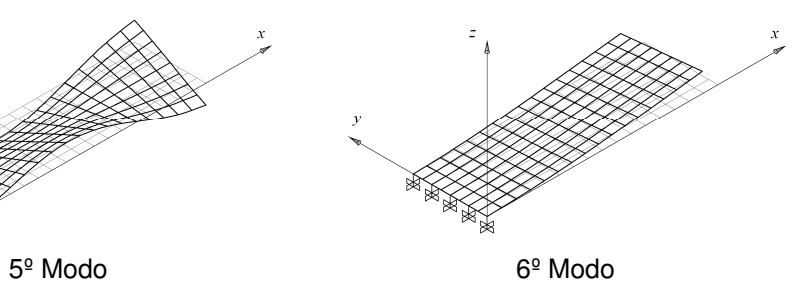

Figura 4.9. Modos de vibração da placa fina.

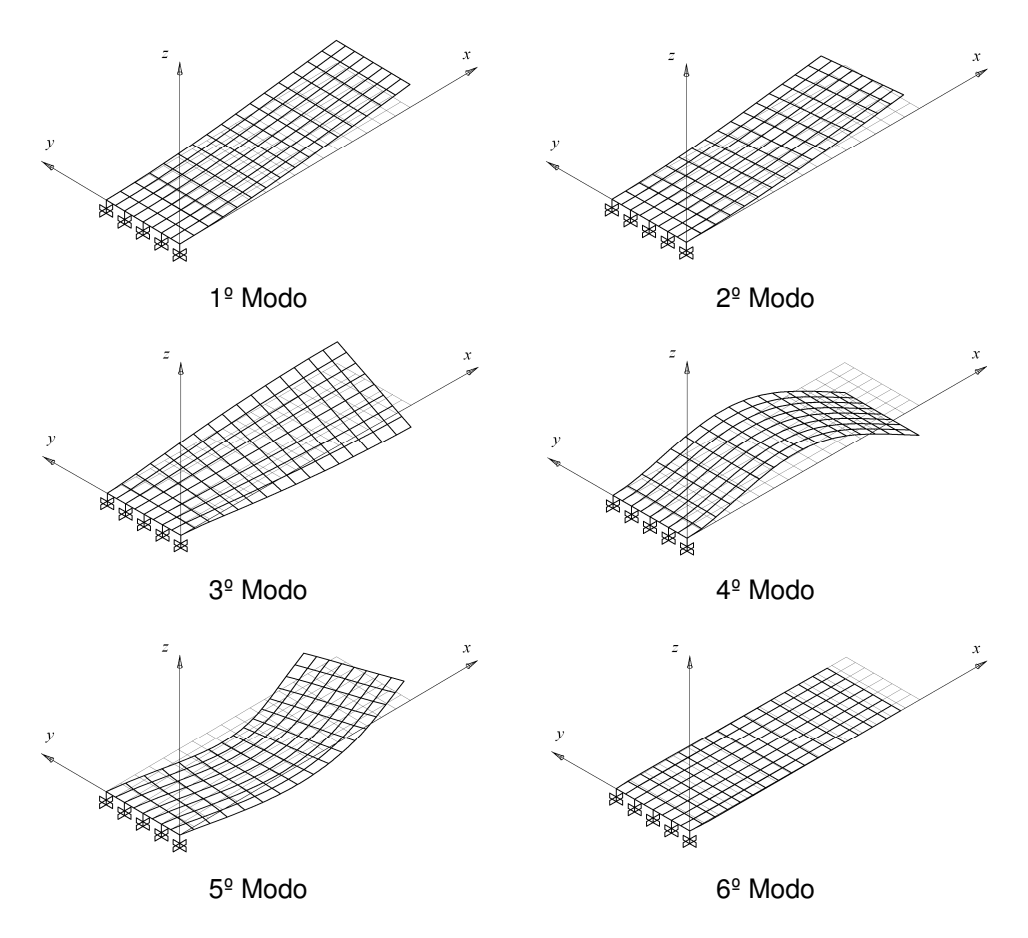

Figura 4.10. Modos de vibração da placa espessa.

Na placa de maior espessura, devido à altura da mesma, há influência da inércia rotacional no primeiro, terceiro e quarto modos, que são os modos de vibração nos quais a superfície média não permanece no plano da placa. A maior diferença pode observar-se no terceiro modo que corresponde a um modo de torção da placa.

A diferença com relação aos valores do SAP 2000 explica-se novamente pela forma de calcular a deformação cisalhante, que influi no cálculo da energia de deformação e então na matriz de rigidez, o que explica porque a diferença é maior na placa espessa. Isto além da matriz de massa não ser consistente e não levar em conta o efeito da inércia rotacional.

Os resultados das freqüências naturais para o primeiro e quarto modo da placa fina em função do número de divisões longitudinais são mostrados na Figura 4.11. Transversalmente foram usados dez elementos.

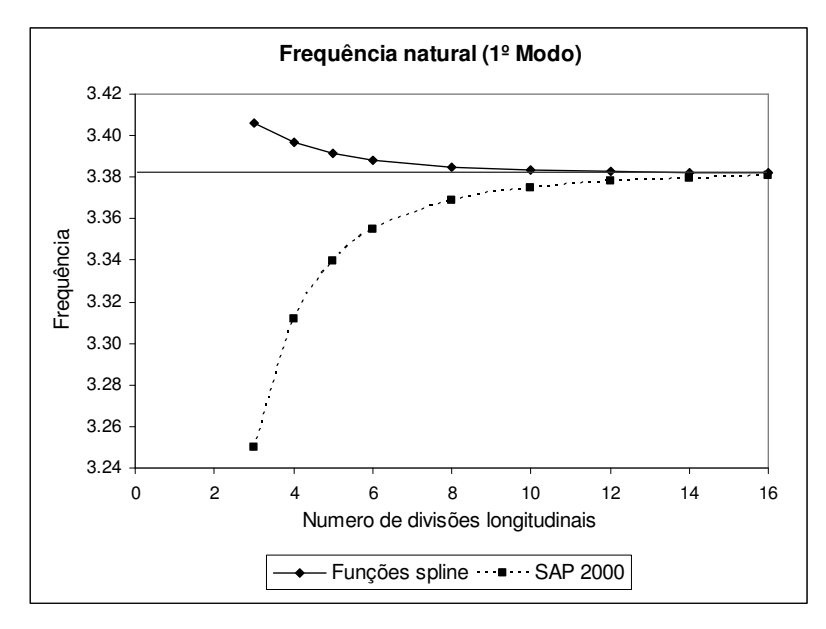

1º Modo

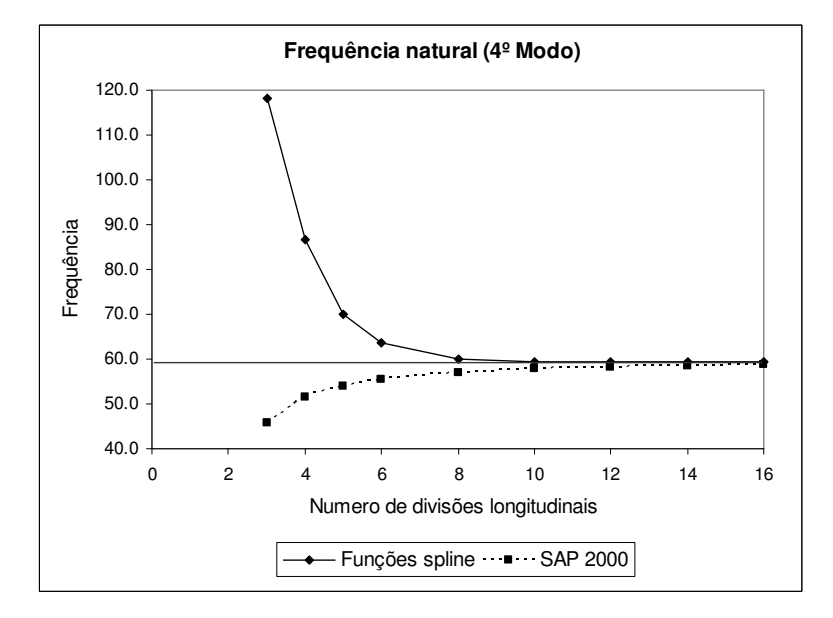

4º Modo

Figura 4.11. Freqüências naturais do primeiro e quarto modos.

# **4.5. Freqüências Naturais de Viga Caixão**

A estrutura da Figura 4.12 representa uma parte de uma ponte em uma etapa construtiva, cujas dimensões em metros são mostradas na Figura 4.13. Para o cálculo das freqüências naturais fazem-se algumas simplificações: a viga caixão é modelada por placas cujas dimensões podem ser vistas na Figura 4.14 e se supõe que a viga está em balanço, assumindo que no extremo esquerdo

tem-se um contrapeso com rigidez muito maior que a viga caixão. As constantes do material são:  $E = 0,21E+8$  [kN/m<sup>2</sup>],  $\mu = 0,30$  e  $\rho = 2,55$  [kN seg<sup>2</sup>/m<sup>4</sup>].

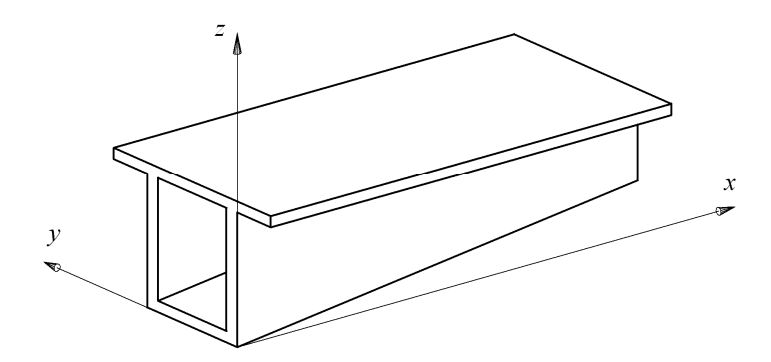

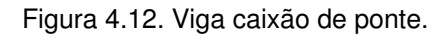

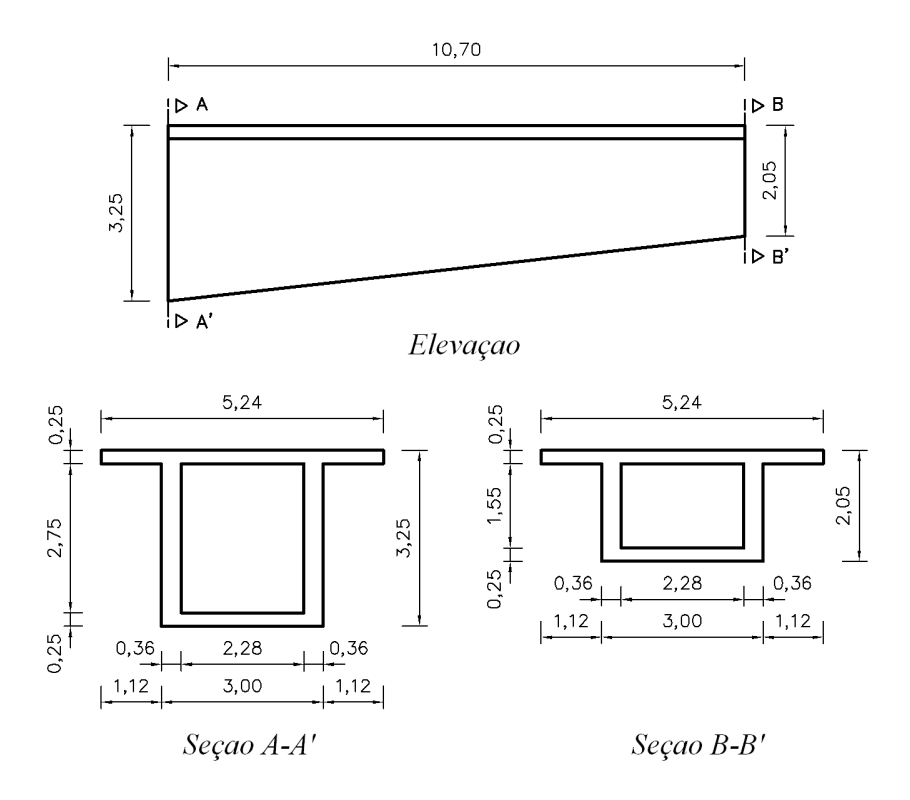

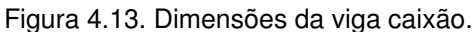

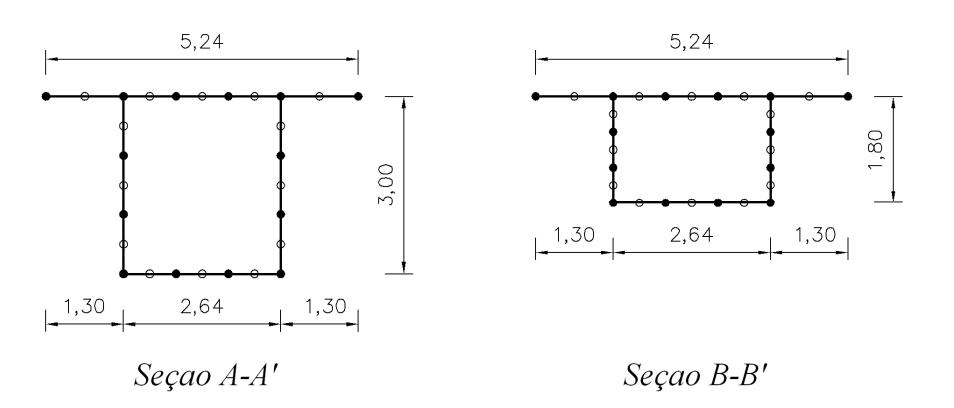

Figura 4.14. Modelagem da viga caixão.

Como se pode observar, a seção transversal da viga foi modelada por quatorze elementos e o comprimento foi dividido em dezesseis partes. Os resultados das primeiras doze freqüências apresentam-se na Tabela 4.7 e os quatro primeiros modos de vibração estão desenhados na Figura 4.15.

|                | Freqüências naturais [ciclos/s]            |               |                                            |               |                                                         |
|----------------|--------------------------------------------|---------------|--------------------------------------------|---------------|---------------------------------------------------------|
| <b>Número</b>  | <b>Funções "Spline"</b>                    |               |                                            |               |                                                         |
| de<br>modo     | Com inércia<br>rotacional<br>Malha 16 x 14 |               | Sem inércia<br>rotacional<br>Malha 16 x 14 |               | <b>SAP 2000</b><br><b>Thick Shell</b><br>Malha 100 x 32 |
|                | $\Phi = 0.25$                              | $\Phi = 5,00$ | $\Phi = 0.25$                              | $\Phi = 5,00$ |                                                         |
| $\mathbf{1}$   | 14,13                                      | 14,17         | 14,13                                      | 14,17         | 14,34                                                   |
| $\overline{c}$ | 16,00                                      | 16,04         | 16,00                                      | 16,04         | 15,82                                                   |
| 3              | 32,29                                      | 32,50         | 32,33                                      | 32,54         | 31,80                                                   |
| $\overline{4}$ | 38,63                                      | 38,93         | 38,75                                      | 39,06         | 37,95                                                   |
| 5              | 48,44                                      | 48,85         | 48,53                                      | 48,94         | 47,60                                                   |
| 6              | 52,39                                      | 52,68         | 52,44                                      | 52,74         | 52,52                                                   |
| $\overline{7}$ | 54,86                                      | 55,08         | 55,15                                      | 55,36         | 52,82                                                   |
| 8              | 56,88                                      | 57,28         | 57,05                                      | 57,45         | 54,92                                                   |
| 9              | 60,86                                      | 61,11         | 61,20                                      | 61,46         | 59,54                                                   |
| 10             | 69,85                                      | 70,07         | 70,11                                      | 70,12         | 66,33                                                   |
| 11             | 70,10                                      | 70,12         | 70,22                                      | 70,44         | 69,04                                                   |
| 12             | 71,13                                      | 71,64         | 71,60                                      | 72,10         | 69,25                                                   |

Tabela 4.7. Freqüências naturais da viga caixão.

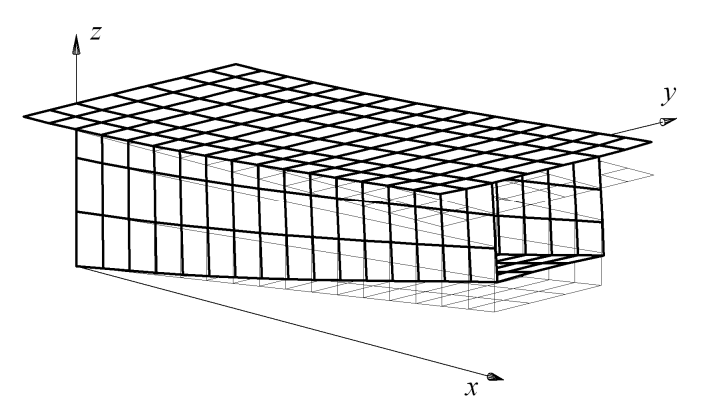

1º Modo

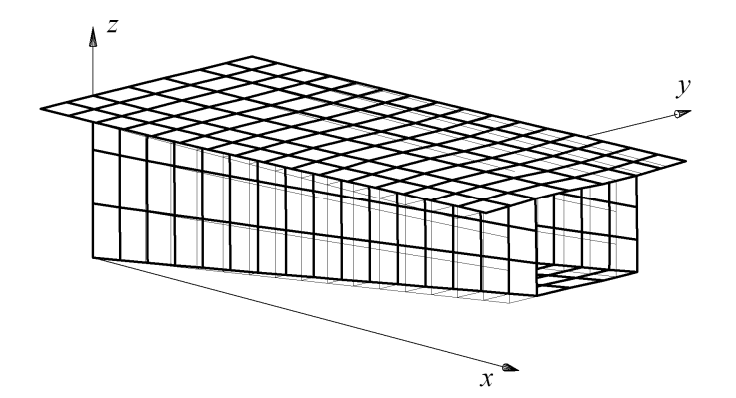

2º Modo

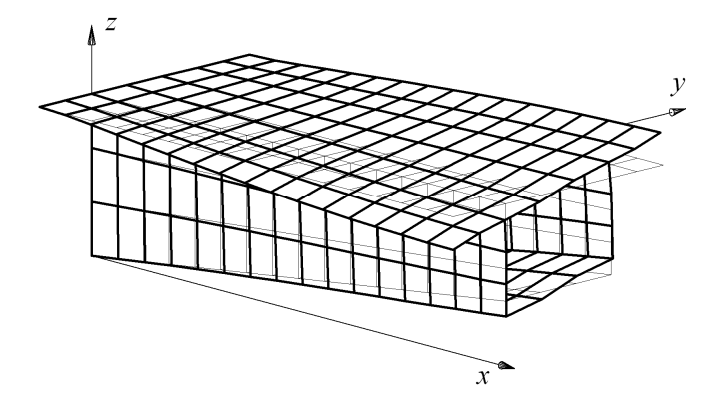

3º Modo

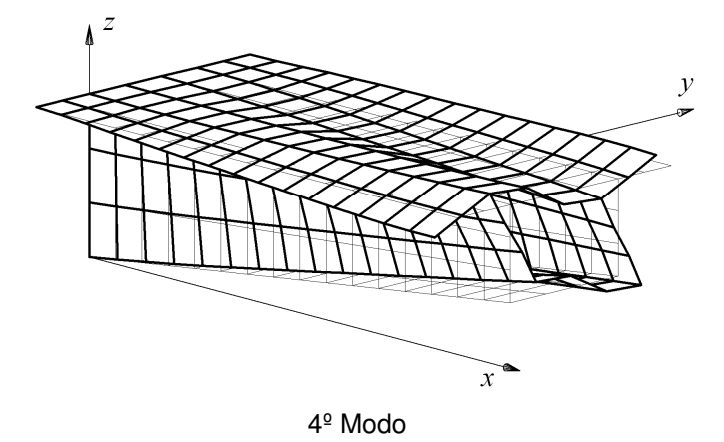

Figura 4.15. Modos de vibração da viga caixão.

# **4.6. Carga Crítica de Placa em Balanço**

A Figura 4.16 mostra uma placa esbelta em balanço, com carga distribuída aplicada no extremo livre na direção x e contida no plano da placa, e procura-se o valor crítico deste carregamento. Inicialmente assume-se  $\mu = 0$  para comparar o resultado com a fórmula teórica para colunas, depois se calcula a carga crítica para  $\mu = 0.3$ .

Aplicando os dados do problema na fórmula para coluna engastada-livre temos:

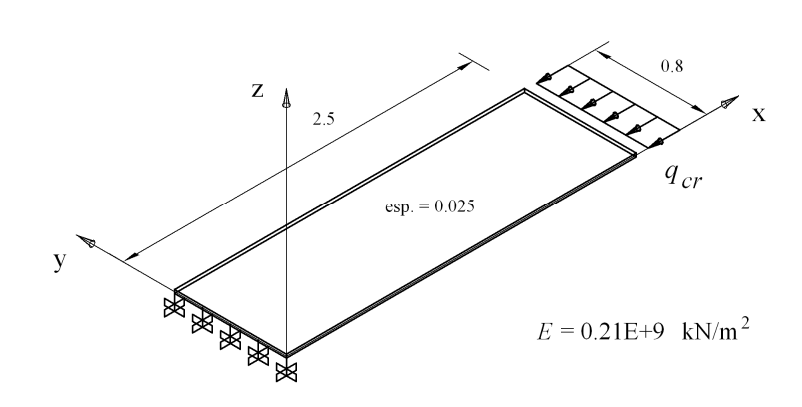

$$
P_{cr} = \frac{\pi^2 E I}{4 L^2} = 86,36 \quad [kN]
$$
 (4.11)

Figura 4.16. Carga crítica de placa em balanço.

Para o cálculo com funções "spline" a carga uniforme inicial é distribuída nos nós como carga consistente e a placa se divide transversalmente em quatro elementos e longitudinalmente em dez partes. As cargas críticas obtidas são mostradas na Tabela 4.8.

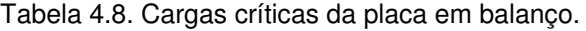

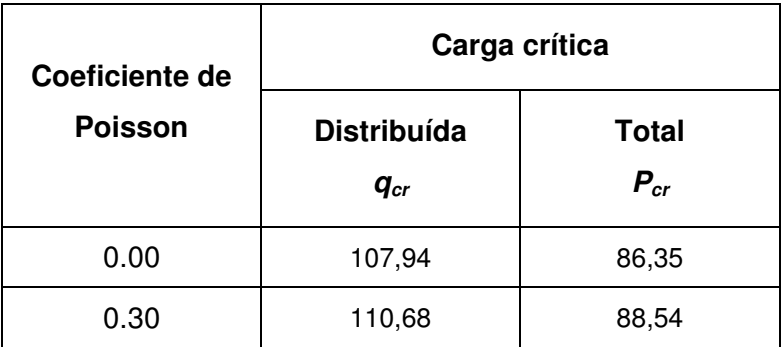

Os dois primeiros modos de flambagem apresentam-se na Figura 4.17.

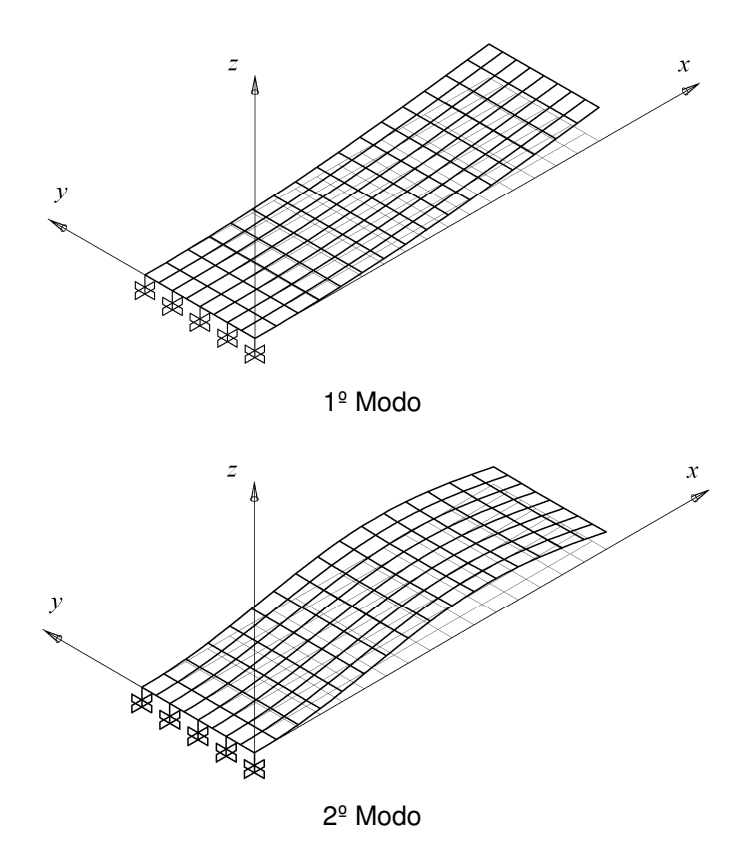

Figura 4.17. Modos de flambagem de placa engastada-livre.

# **4.7. Carga Crítica de Viga em Balanço**

Timoshenko deduziu a carga crítica para uma viga retangular estreita em balanço com uma carga pontual na extremidade livre, cujo valor encontra-se com a fórmula seguinte:

$$
P_{cr} = \frac{4.013 \sqrt{E I_{\eta} C}}{L^2} \left(1 - \frac{a}{L} \sqrt{\frac{E I_{\eta}}{C}}\right)
$$
(4.12)

onde  $C = G J$ , com G igual ao módulo de elasticidade transversal e  $J$  a constante de torção da seção. O momento de inércia *I*η e a constante de torção para uma seção retangular, cujas variáveis geométricas são definidas na Figura 4.18, são iguais a:

$$
I_{\eta} = \frac{b^3 h}{12} \qquad J = \frac{b^3 h}{3} \tag{4.13}
$$

As equações de equilíbrio de momentos são:

$$
M_{y} = -P(L-x) \qquad M_{z} = 0 \qquad M_{x} = P(-u_{1}+u) \tag{4.14}
$$

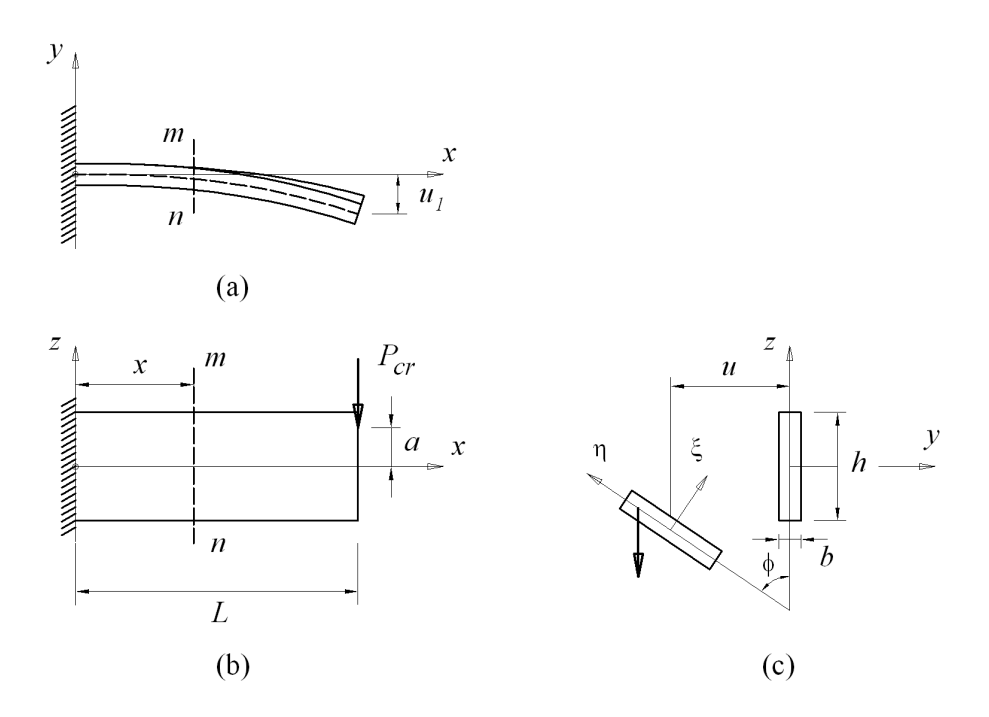

Figura 4.18. Carga crítica de viga estreita em balanço. (a) Planta. (b) Elevação. (c) Seção [6].

A Equação 4.12 assumiu que o momento ao redor do eixo z era zero em toda a seção, porém o momento pode ter valores diferentes de zero ao longo da seção, mas o somatório ser igual a zero. Para ilustrar estes dois casos analisamse os seguintes exemplos.

A Figura 4.19 apresenta uma viga em balanço com carga pontual na parte superior da seção. No centróide todos os graus de liberdade estão impedidos, nos outros nós da seção engastada somente a rotação ao redor do eixo z é permitida. Substituindo os dados na Equação 4.12 temos:

$$
P_{cr} = 176,16 \quad [kN] \tag{4.15}
$$

Se o carregamento estivesse na parte inferior da seção a carga crítica seria igual a:

$$
P_{cr} = 221,11 \quad [kN] \tag{4.16}
$$

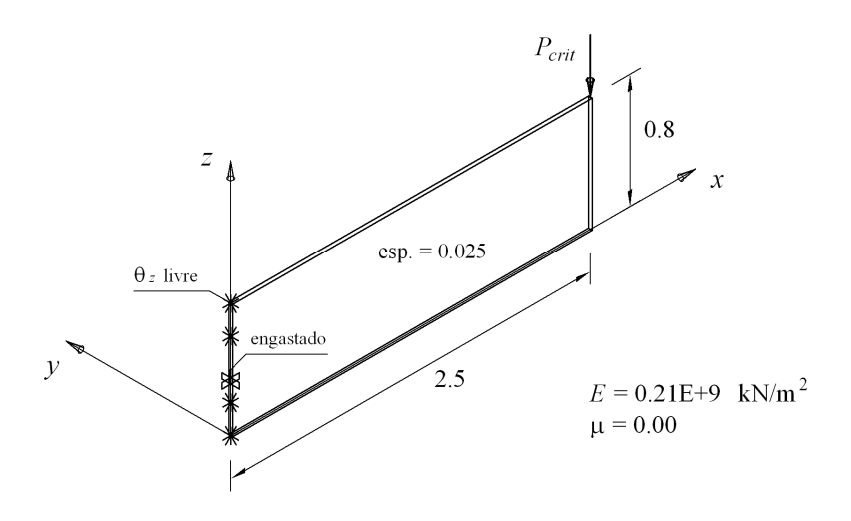

Figura 4.19. Viga em balanço com o grau de liberdade  $\theta$ <sub>z</sub> livre.

Analisando o problema com funções "spline", dividindo a placa em oito elementos no sentido transversal e em vinte partes no sentido longitudinal obtemos os resultados da Tabela 4.9. A segunda carga crítica representa o caso em que a viga estaria carregada na parte inferior da seção.

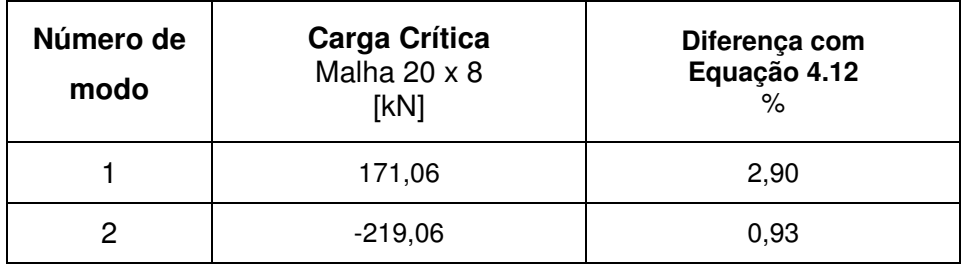

Tabela 4.9. Cargas críticas da viga em balanço parcialmente engastada.

Se o engaste é completo, Figura 4.20, então todos os graus de liberdade são impedidos e obteremos os resultados mostrados na Tabela 4.10.

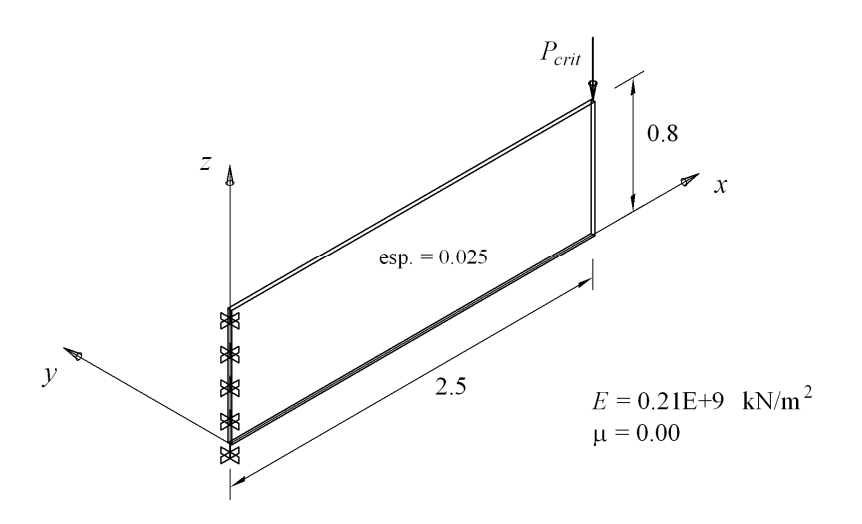

Figura 4.20. Viga em balanço totalmente engastada.

| Número de<br>modo | Carga Crítica<br>Malha $32 \times 8$<br>[kN] | Diferença com viga<br>parcialmente engastada<br>$\%$ |
|-------------------|----------------------------------------------|------------------------------------------------------|
|                   | 192,28                                       | 11.04                                                |
|                   | $-250,22$                                    | 12.45                                                |

Tabela 4.10. Cargas críticas da viga em balanço totalmente engastada.

A distribuição de momentos  $M_z$  no engaste calculados em SAP 2000 pode ser visto na Figura 4.21, onde o somatório ao longo da seção é igual a zero cumprindo com a equação de equilíbrio de momentos. Os modos de flambagem correspondentes às cargas críticas são apresentados na Figura 4.22.

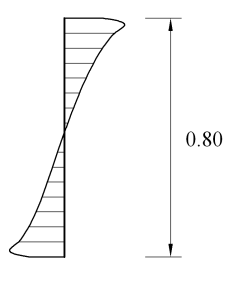

Figura 4.21. Distribuição de momentos no engaste.

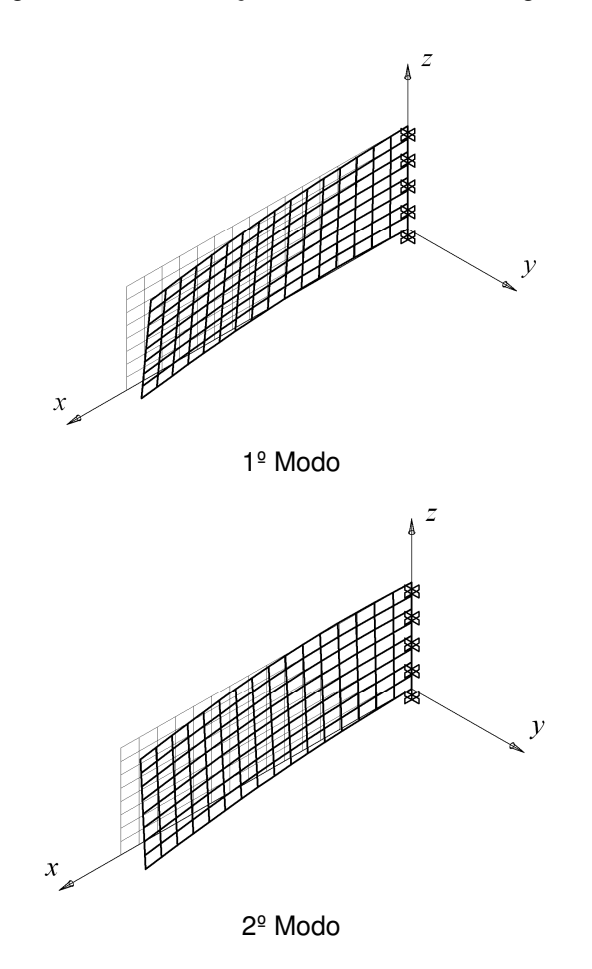

Figura 4.22. Modos de flambagem da viga em balanço.

Na Figura 4.23 podemos ver os resultados das cargas críticas enquanto modificamos o número de divisões longitudinais, tomando o número de elementos no sentido transversal constante e igual a oito.

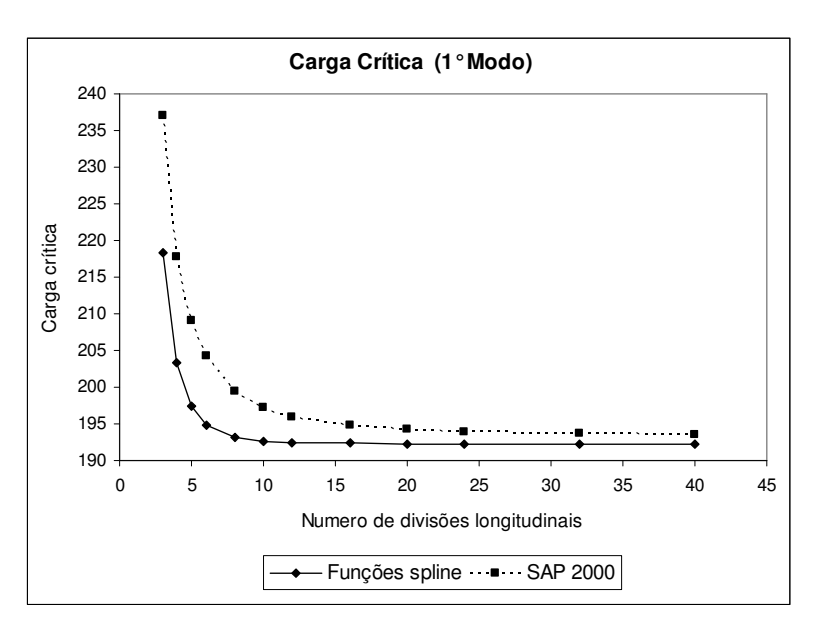

1º Modo

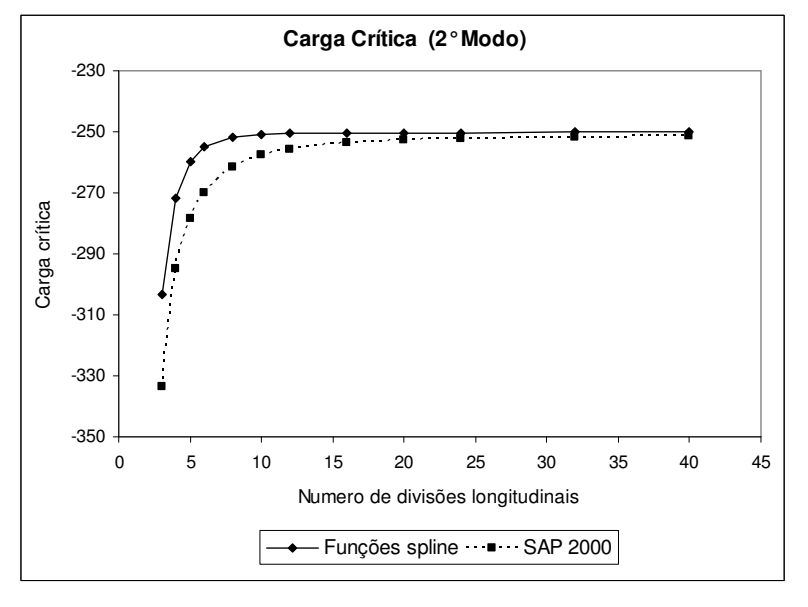

2º Modo

Figura 4.23. Cargas críticas do primeiro e segundo modos.